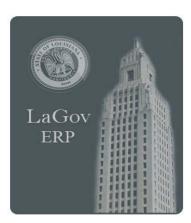

# INVENTORY MANAGEMENT QUICK REFERENCE

Click for PRINTABLE VERSION
Best printed in DUPLEX

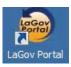

#### **PLANT**

A Plant is a Subdivision of an Agency that

- Controls its own operational budget
- Supports logistical operations
- Houses Inventory and Warehouse Management
- Manages Plant Maintenance and Fleet Work Orders
- Interfaces to Agile Work Orders

#### STORAGE LOCATION

- A subdivision of a Plant that allows for the segregation of inventory stock.
- Each Plant will also have one default Storage Location that is not associated with inventory that will serve as a delivery address for the Plant if a requesting Storage Location is not entered on the Requisition or Purchase Order.
- Multiple Storage Locations were assigned based on the segregation of inventory and integration with Agile Assets.

Division of Administration, Office of Information Services P. O. Box 94095, Baton Rouge, LA 70804-9095 Issued: 03/14

#### MATERIAL MASTER RECORD

A Material Master Record (MMR) contains master data needed to manage a consumable item or material. Only one MMR will be created per material. It will serve as the single information source across the State for material specific data, including basic, purchasing, accounting, and inventory management data.

**MM03** - Displays a Material Master Record. Enter Material number. If unknown, search for it using information you do know - description, plant, etc. Two very useful searches are *Material Number/Material Description* and *Plant Material by Description*.

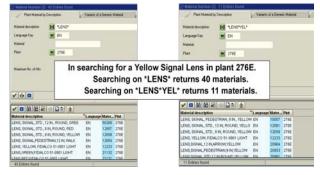

TIP: Wildcards can be used in your search. An asterisk (\*) is used in place of multiple characters. A question mark (?) is used in place of a single character.

#### SELECTING VIEWS OF AN MMR:

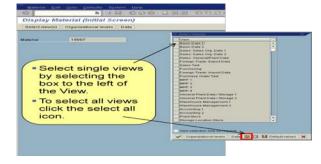

<u>Valuated Materials</u> - Materials **owned** by an agency. Cost of the item is maintained in the system either by standard pricing or weighted average pricing. <u>Items are expensed at time of issue</u>. (ex. Stop Signs issued against a Work Order).

Non-Valuated Materials - Materials that are free or were expensed at the time of purchase. The items are stored and only the quantities are tracked, not the values. Items will be maintained in a non-valuated plant and are to be used for quantity visibility only (ex. Maps).

NOTE: Valuated and Non-Valuated Materials **cannot** reside within the same Plant.

## **INVENTORY REQUESTS**

Before entering a request for a material from inventory, locate the plant and storage location where the material is available via transaction **MB52** or **ZLO1269**.

#### MATERIAL CATEGORIES

- **U** (Unrestricted) material is available for issue.
- QI (Quality Inspection) material is blocked until it passes inspection.
- BL (Blocked) material cannot be used.

**RESERVATIONS** – used to transfer material from one Storage Location to another within the same Plant and to perform a planned issue against a PM Work Order.

MB21 - Create SL to SL Reservation (MvT 311)

MB22 - Change SL to SL Reservation (allowed if final issue has not been set)

**MB23 -** Display Reservation

**ZLO1268 - Print pick list for Reservation** 

MB25 - List of Reservations

**MB5B** - Stock on Posting Date (Material Movement

listing

NOTE: PM Work Order Reservations are created, changed and deleted within the Work Order.

**STOCK TRANSPORT REQUISITION** – used to create a request for a Plant to Plant material transfer.

ME51N - Create Stock Transport Requisition

- Each line item may have a different accnt assignment.
- Plant/Storage Location should be RECEIVING values.
- Source of Supply tab-input Supplying Plant <u>and Issuing</u> Storage Location.
- •Click CHECK 4, fix any errors, then click SAVE
- •Once approved, Stock Transport Order is auto created.

# Personal Settings that can be set for ME51N: hase Requisition

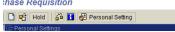

- Set 'Display Key' to show the Plant and Storage Location numbers instead of the description.
- 'Default Values' allows you to set values for Purchase Requisitions unique to your User ID.

**ME52N - Change Purchase Requisition** 

- •Stock Transport Requisition changes allowed anytime:
  - > Add a line item
  - ➤ Increase a line item quantity
- Stock Transport Requisition changes NOT allowed <u>if a</u> Stock Transport Order has been generated:
  - > Delete a line item
  - > Delete a line item quantity

ME53N - Display Purchase Requisition

Every material movement in LaGov creates a

√ Material Document

Plant to Plant material movements also create an

Accounting Document

# **GOODS RECEIPT TO INVENTORY (MIGO)**

Inbound material movement that leads to an increase in stock level. Receipt can be full or partial. Can be performed to receive:

- · Materials against an external Vendor Purchase Order
- Materials against a plant to plant Stock Transport Order
- Non-valuated materials into inventory without reference
- · Materials that were purchased with a P-Card

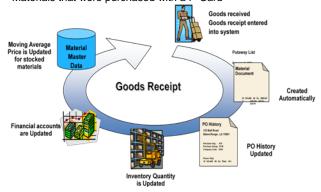

#### **GOODS ISSUE FROM INVENTORY**

Outbound material movement that leads to a reduction in stock level. Used when another Plant request materials from your plant.

- MIGO Used for unplanned Goods Issues, Goods Issues against Reservations, and SL to SL Transfers.
- VL060 Used for Picking and Goods Issue of materials for a Stock Transport Order.
- VL71 Reprint pick list for a Stock Transport Order.
- Plant to Plant transfers <u>require</u> an approval within LaGov. The requestor is charged for the material.
- Unplanned issues do not require an approval within LaGov, but department policy may require an offline approval before materia can be issued.

## REVERSE GOODS RECEIPT OR GOODS ISSUE

To cancel a full or partial quantity of a Goods Receipt or Goods Issue Material Document:

- MBST cancels all line items and quantities of a GR or GI Material Document.
- MIGO (Goods Receipt or Good Issue) allows you to cancel partial quantities of a GR or GI Material Document line item.
- MIGO (Cancellation/Material Document) allows you to cancel entire quantities of al GR or Gl Material Document line item

NOTE: A new Material Document number will be generated for the reversal.

| MIGO TRANSACTIONS                                                                                                    | Executable Action                         | Reference<br>Document             | Movement Type                                          |
|----------------------------------------------------------------------------------------------------|-------------------------------------------|-----------------------------------|--------------------------------------------------------|
| GOODS RECEIPT                                                                                                    |                                           |                                   | 1                                                      |
| Goods Receipt for Purchase Order                                                                                                | A01-Goods Receipt                         | R01-Purchase Order                | 101                                                    |
| Reversal of a partial quantity of a Purchase Order Goods Receipt                                                                | A01-Goods Receipt                         | R01-Purchase Order                | 102                                                    |
| Goods Receipt for Non-Valuated Materials                                                                                        | A01-Goods Receipt                         | R10-Other                         | 202                                                    |
| Reversal of a partial quantity of Non-Valuated Goods Receipt                                                                    | A01-Goods Receipt                         | R10-Other                         | 201                                                    |
| Goods Receipt for PCard purchase                                                                                                | A01-Goods Receipt                         | R10-Other                         | 501                                                    |
| Reversal of a partial quantity of a PCard purchase Goods Receipt                                                                | A01-Goods Receipt                         | R10-Other                         | 502                                                    |
| Reversal of full quantity of a Goods Receipt Material Document line item                                                        | A03-Cancellation                          | R02-Material<br>Document          | Auto populated<br>w/reverse MvT of<br>original posting |
| GOODS ISSUE - PLANNED                                                                                                    |                                           |                                   |                                                        |
| Goods Issue for PM Work Order Reservation                                                                                       | A07-Goods Issue                           | R09-Reservation (or)<br>R08-Order | 261                                                    |
| Reversal of a partial quantity of a Goods Issue for PM Work Order Reservation                                                   | A07-Goods Issue                           | R09-Reservation                   | 262                                                    |
| Goods Issue for a Storage Location to Storage<br>Location Reservation                                                           | A08-Transfer Posting                      | R09-Reservation                   | 311                                                    |
| Reversal of a partial quantity of a Goods Issue for a<br>Storage Location to Storage Location Reservation                       | A08-Transfer Posting                      | R09-Reservation                   | 312                                                    |
| Reversal of full quantity of a Planned Goods Issue<br>Material Document line item                                               | A03-Cancellation                          | R02-Material<br>Document          | Auto populated<br>w/reverse MvT of<br>original posting |
| GOODS ISSUE - UNPLANNED                                                                                                    |                                           |                                   |                                                        |
| Goods Issue for Consumption for cost center without reference to a Reservation or STO                                           | A07-Goods Issues                          | R10-Other                         | 201                                                    |
| Reversal of a partial quantity of a Goods Issue for<br>Consumption for cost center without reference to a<br>Reservation or STO | A07-Goods Issues                          | R10-Other                         | 202                                                    |
| Goods Issue for PM Work Order without reference to a Reservation                                                                | A07-Goods Issue                           | R10-Other                         | 261 (enter on Where tab)                               |
| Reversal of a partial quantity of a Goods Issue for PM Work Order without reference to a Reservation                            | A07-Goods Issue                           | R10-Other                         | 262 (enter on Where tab)                               |
| Goods Issue for SL to SL transfer within the same plant without reference to a Reservation                                      | A08-Transfer Posting                      | R10-Other                         | 311                                                    |
| Reversal of a partial quantity of a SL to SL transfer within the same plant without reference to a Reservation                  | A08-Transfer Posting                      | R10-Other                         | 312                                                    |
| Scrap                                                                                                    | A07-Goods Issue                           | R10-Other                         | 551                                                    |
| Reverse Scrap                                                                                                    | A07-Goods Issue                           | R10-Other                         | 552                                                    |
| Reversal of full quantity of an Unplanned Goods Issue<br>Material Document line item                                            | A03-Cancellation                          | R02-Material<br>Document          | Auto populated<br>w/reverse MvT of<br>original posting |
| STATUS CHANGE                                                                                                    |                                           |                                   |                                                        |
| QI-Quality Inspection to U-Unrestricted                                                                                         | A08-Transfer Posting                      | R10-Other                         | 321                                                    |
| U-Unrestricted to QI-Quality Inspection                                                                                         | A08-Transfer Posting                      | R10-Other                         | 322                                                    |
| B-Blocked to U-Unrestricted                                                                                                    | A08-Transfer Posting                      | R10-Other                         | 343                                                    |
| U-Unrestricted to B-Blocked                                                                                                    | A08-Transfer Posting                      | R10-Other                         | 344                                                    |
| B-Blocked to QI-Quality Inspection QI-Quality Inspection to B-Blocked                                                           | A08-Transfer Posting A08-Transfer Posting | R10-Other<br>R10-Other            | 349<br>350                                             |
| AI-Anality Illopection to D-Diocked                                                                                             | AUU-Hansiel Fusiliig                      | I N 10-Other                      | 330                                                    |